# **OpenEdition MVS POSIX.1 Conformance Document**

 $\overline{\mathbb{R}}$   $\overline{\mathbb{R}}$   $\overline{\$ 

OS/390

**OpenEdition MVS POSIX.1 Conformance Document**

#### **Note!**

Before using this information and the product it supports, be sure to read the general information under "Notices" on page xi.

#### **First Edition (March 1996)**

This edition applies to Release 1 of OS/390 (5645-001) and to all subsequent releases and modifications until otherwise indicated in new editions or technical newsletters.

Order publications through your IBM representative or the IBM branch office serving your locality. Publications are not stocked at the address given below.

IBM welcomes your comments. A form for your comments appears at the back of this publication. If the form has been removed, address your comments to:

International Business Machines Corporation Department 55JA, Mail Station P384 522 South Road Poughkeepsie, N. Y. 12601-5400 United States of America

FAX: (International Access Code)+1+914+432-9405

IBMLink (United States customers only): KGNVMC(MHVRCFS) IBM Mail Exchange: USIB6TC9 at IBMMAIL Internet: mhvrcfs@vnet.ibm.com

If you would like a reply, be sure to include your name, address, telephone number, or FAX number.

Make sure to include the following in your comment or note:

- Title and order number of this book
- Page number or topic related to your comment

When you send information to IBM, you grant IBM a nonexclusive right to use or distribute the information in any way it believes appropriate without incurring any obligation to you.

#### **Copyright International Business Machines Corporation 1996. All rights reserved.**

Note to U.S. Government Users — Documentation related to restricted rights — Use, duplication or disclosure is subject to restrictions set forth in GSA ADP Schedule Contract with IBM Corp.

# **Contents**

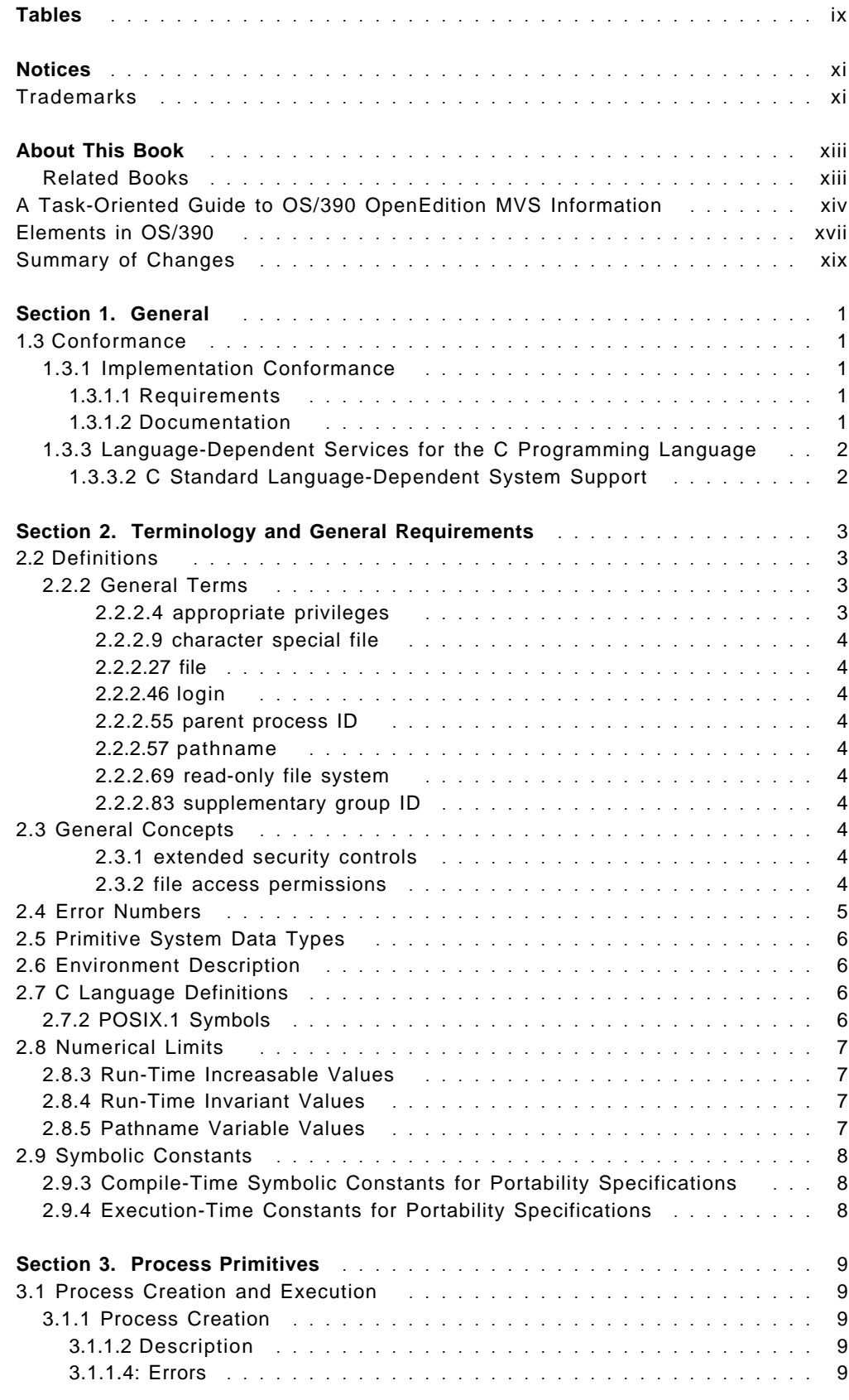

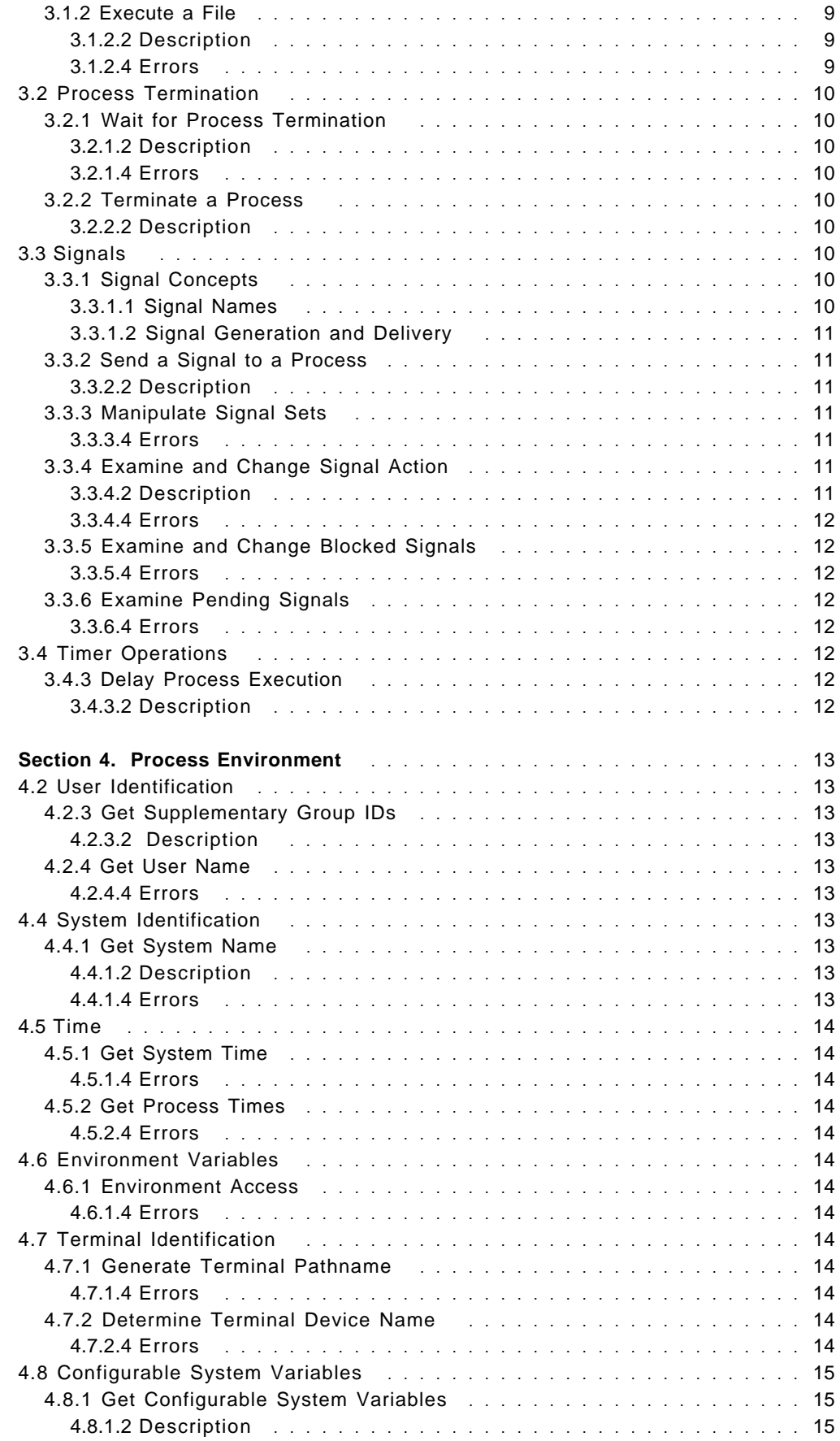

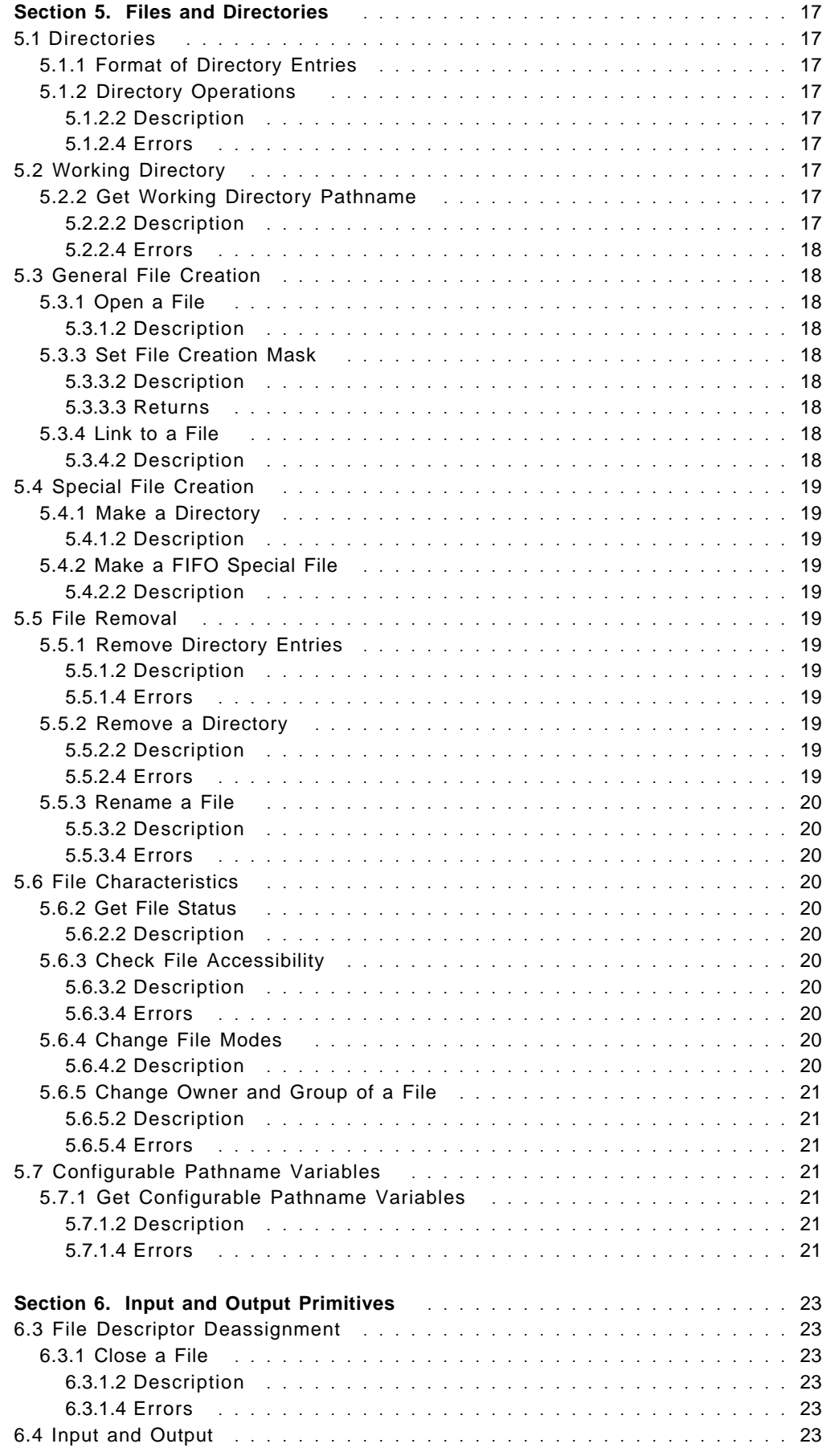

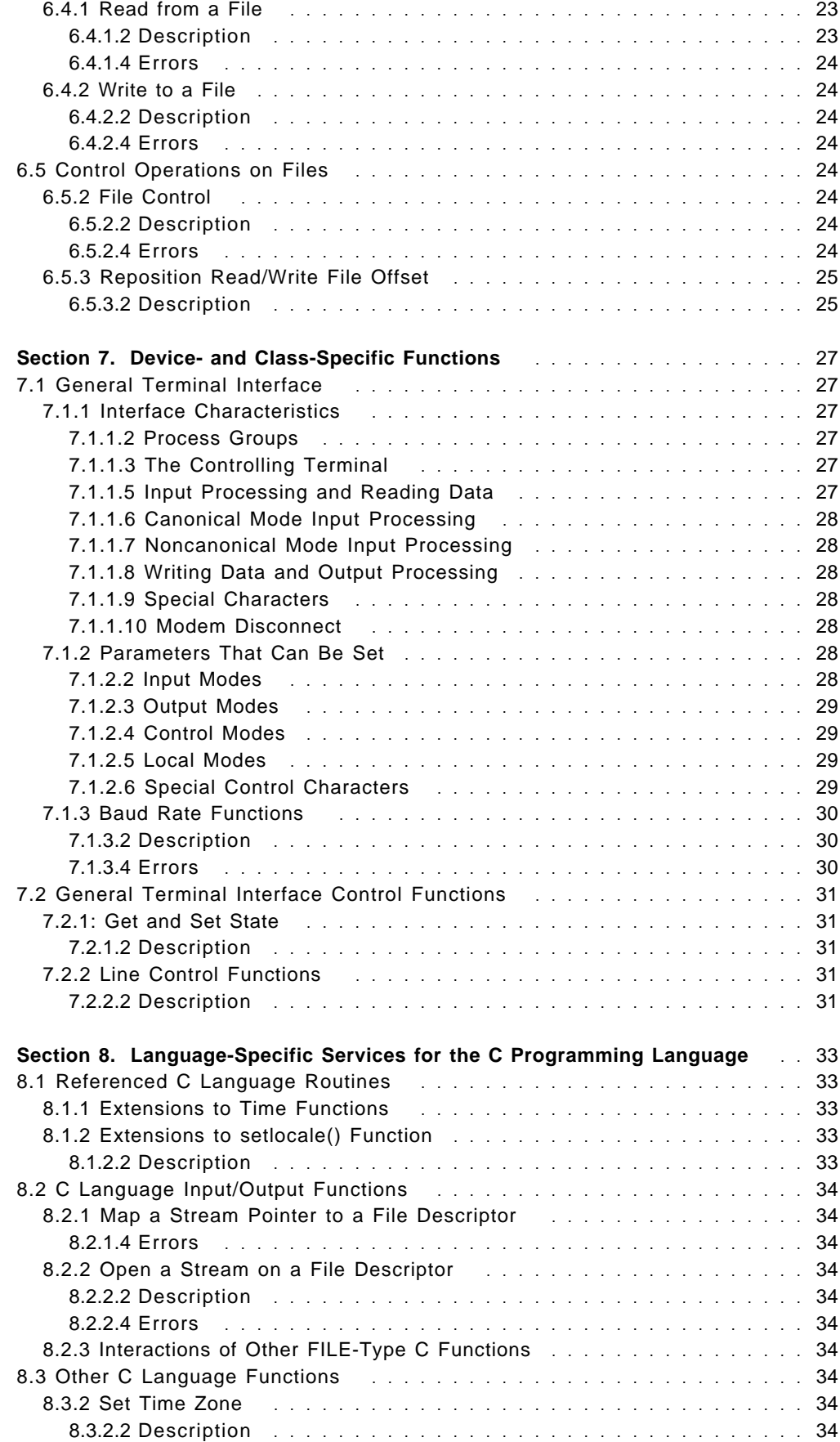

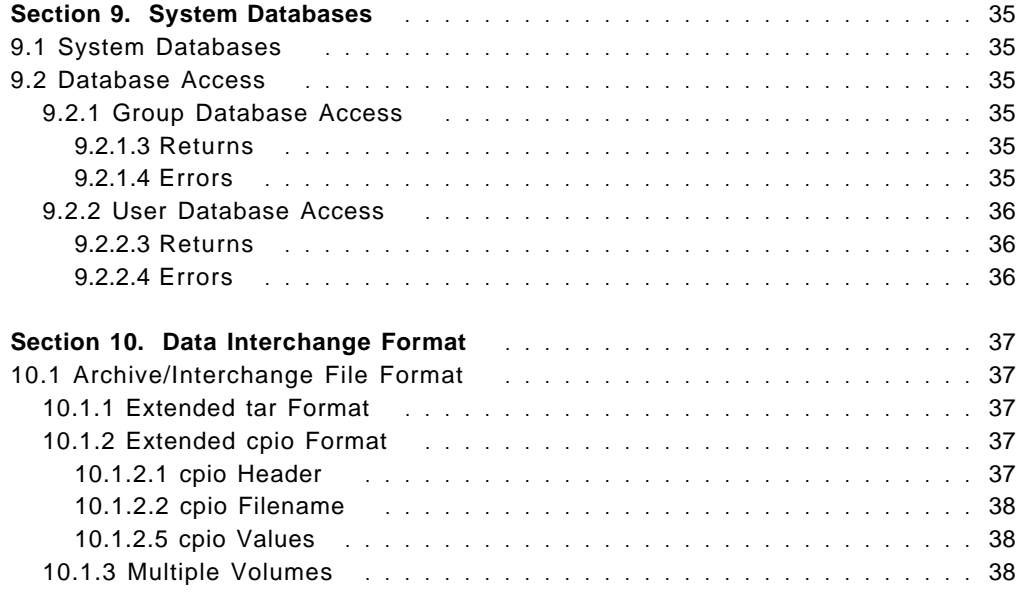

# **Tables**

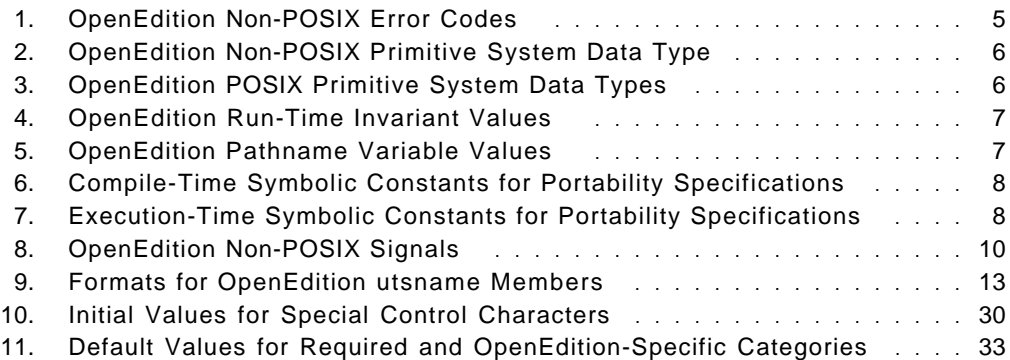

# **Notices**

References in this publication to IBM products, programs, or services do not imply that IBM intends to make these available in all countries in which IBM operates. Any reference to an IBM product, program, or service is not intended to state or imply that only IBM′s product, program, or service may be used. Any functionally equivalent product, program, or service that does not infringe any of IBM′s intellectual property rights may be used instead of the IBM product, program, or service. Evaluation and verification of operation in conjunction with other products, except those expressly designated by IBM, is the user′s responsibility.

IBM may have patents or pending patent applications covering subject matter in this document. The furnishing of this document does not give you any license to these patents. You can send license inquiries, in writing, to:

IBM Director of Licensing IBM Corporation 500 Columbus Avenue Thornwood, New York 10594 USA

Licensees of this program who wish to have information about it for the purpose of enabling: (i) the exchange of information between independently created programs and other programs (including this one) and (ii) the mutual use of the information which has been exchanged, should contact:

IBM Corporation Mail Station P300 522 South Road Poughkeepsie, NY 12601-5400 USA Attention: Information Requests

Such information may be available, subject to appropriate terms and conditions, including in some cases, payment of a fee.

# **Trademarks**

The following terms, **denoted by an asterisk (\*),** used in this publication, are trademarks of the IBM Corporation in the United States or other countries:

IBM MVS/DFP MVS/ESA **OpenEdition** RACF

UNIX is a registered trademark in the United States and other countries licensed exclusively through X/Open Company, Limited.

Other company, product, or service names, **which may be denoted by a double asterisk (\*\*),** used in this book, may be trademarks or service marks of others.

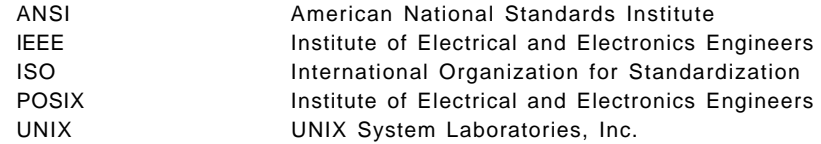

# **About This Book**

This book describes how the OpenEdition' implementation meets the criteria for a conforming implementation as defined in the International Organization for Standardization and International Electrotechnical Commission (ISO/IEC) 9945-1: 1990 (Institute of Electrical and Electronics Engineers [IEEE\*\*] Std 1003.1-1990) POSIX.1 standard. POSIX" stands for Information Technology-Portable Operating System Interface.

This book is intended to help technical personnel evaluate how IBM is implementing the IEEE Std 1003.1-1990 (POSIX.1) standard with its MVS/ESA' system. There are two OpenEdition features:

- OpenEdition Shell and Utilities
- OpenEdition Debugger

This book describes the OpenEdition implementation of those areas of the standard that were declared to be optional, or implementation-defined. The topics included correspond to topics in the POSIX.1 standard.

This book also describes the symbols and values in the files <**limits.h**> and <**unistd.h**>.

**Note:** The chapter numbers employed in this document refer to the actual chapter numbers in the IEEE Std 1003.1-1990 standard and are a requirement of POSIX.1 section 1.3.1.2. They also make the task of crossreferencing that document easier.

# **Related Books**

Where necessary, this book references information in other books, using shortened versions of the book title. For complete titles and order numbers of the books for all products that are part of OS/390, see OS/390 Information Roadmap.

<sup>\*</sup> OpenEdition is a trademark of IBM Corporation.

<sup>\*\*</sup> IEEE and POSIX are trademarks of Institute of Electrical and Electronics Engineers.

<sup>\*</sup> MVS/ESA is a trademark of IBM Corporation.

# **A Task-Oriented Guide to OS/390 OpenEdition MVS Information**

Books that apply to more than one task occur more than once in this guide. Most of the book titles listed in this guide are included in the CD-ROM collection kit OS/390 Collection. You can order this using SK2T-6700.

BookManager READ/MVS provides access to online information on a CD-ROM. Also available are BookManager READ/DOS and BookManager READ/2, which allow you to download online books to your workstation and read these books on DOS or OS/2, respectively.

With BookManager READ installed on your system, you can enter the command BOOKMGR to start BookManager and display a list of books available to you. If you know the name of the book that you want to view, you can use the OPEN command to open the book directly. You can read, search, make notes, and select sections of text to print.

The OS/390 OpenEdition MVS OHELP TSO/E command lets you go directly to specific pages of information from your TSO/E session. OHELP requires the BookManager READ product.

#### **And See Our Home Page on the Web!**

To keep current with new OS/390 OpenEdition MVS announcements, events, and other information, see the OS/390 OpenEdition MVS home page on the World Wide Web at:

http://www.s390.ibm.com/products/oe/index.html

# **Getting a Basic Understanding**

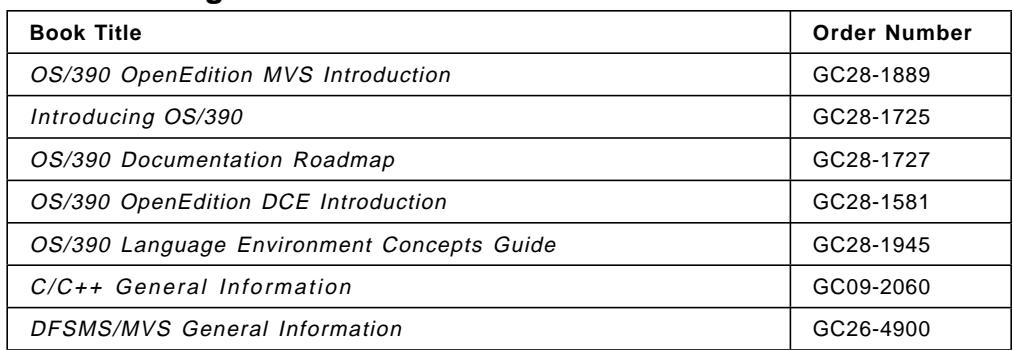

# **Planning, Installing, and Customizing**

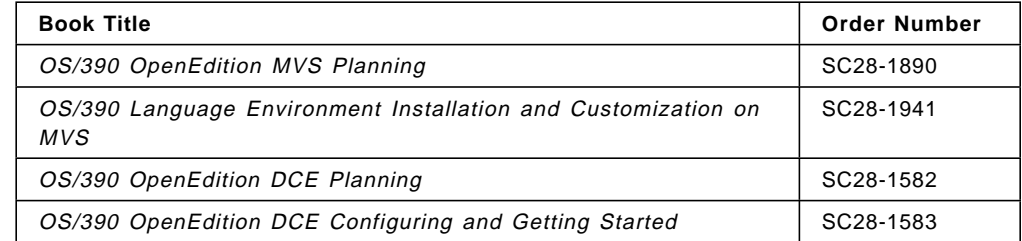

# **Administration**

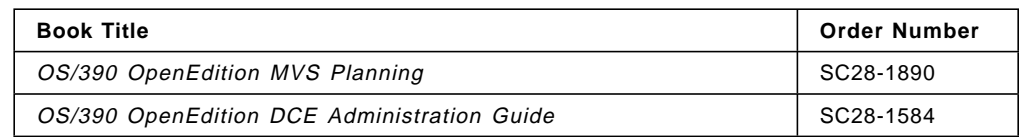

# **Using the Shell and Utilities or the Hierarchical File System**

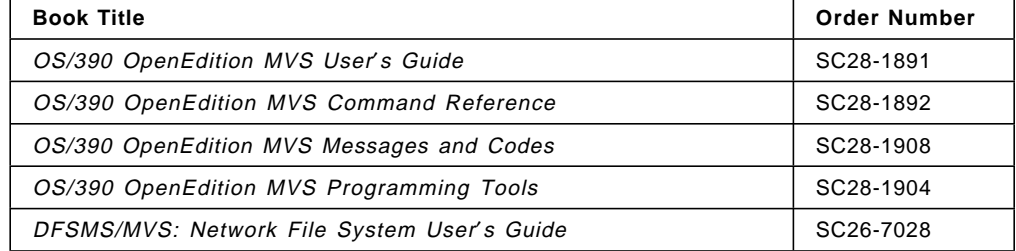

# **Application Programming: Standards**

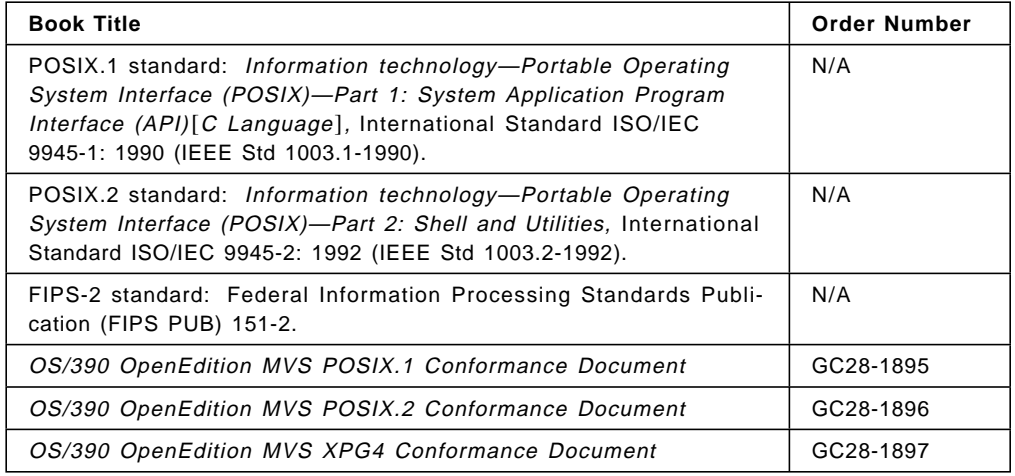

# **Designing and Coding Programs**

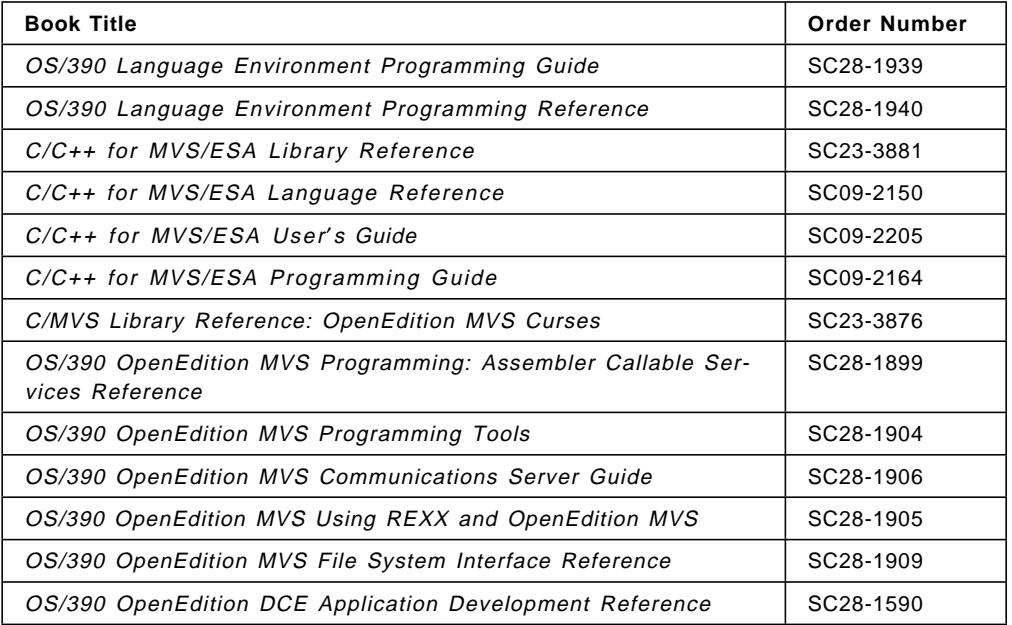

# **Compiling and Running Programs**

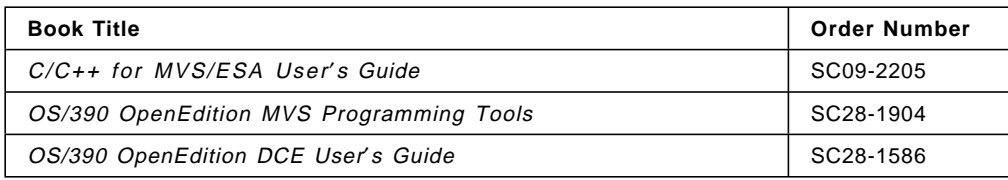

# **Debugging Programs**

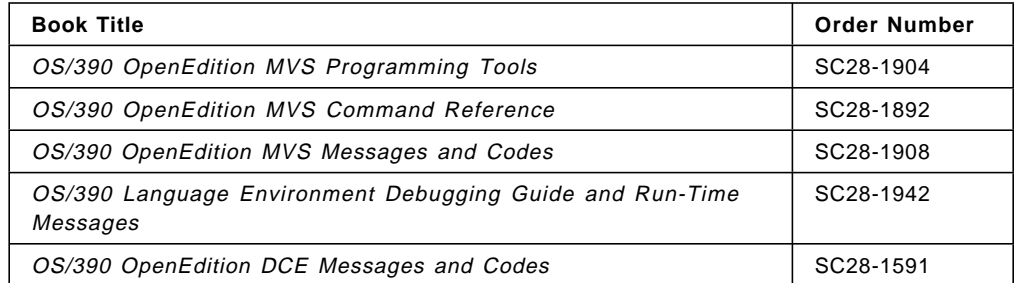

# **Diagnosing Problems**

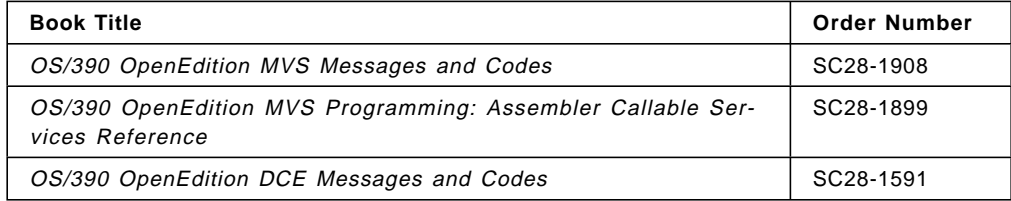

# **Elements in OS/390**

You can use the following table to see the relationship of a product you are familiar with and how it is referred to in OS/390. OS/390 is made up of elements that contain function at or beyond the release level of the products listed in the following table. The table gives the name and level of each product on which an OS/390 element is based, identifies the OS/390 name of the element, and indicates whether the OS/390 element is part of the base or optional. For more compatibility information about OS/390 elements see OS/390 Up and Running!, GC28-1726.

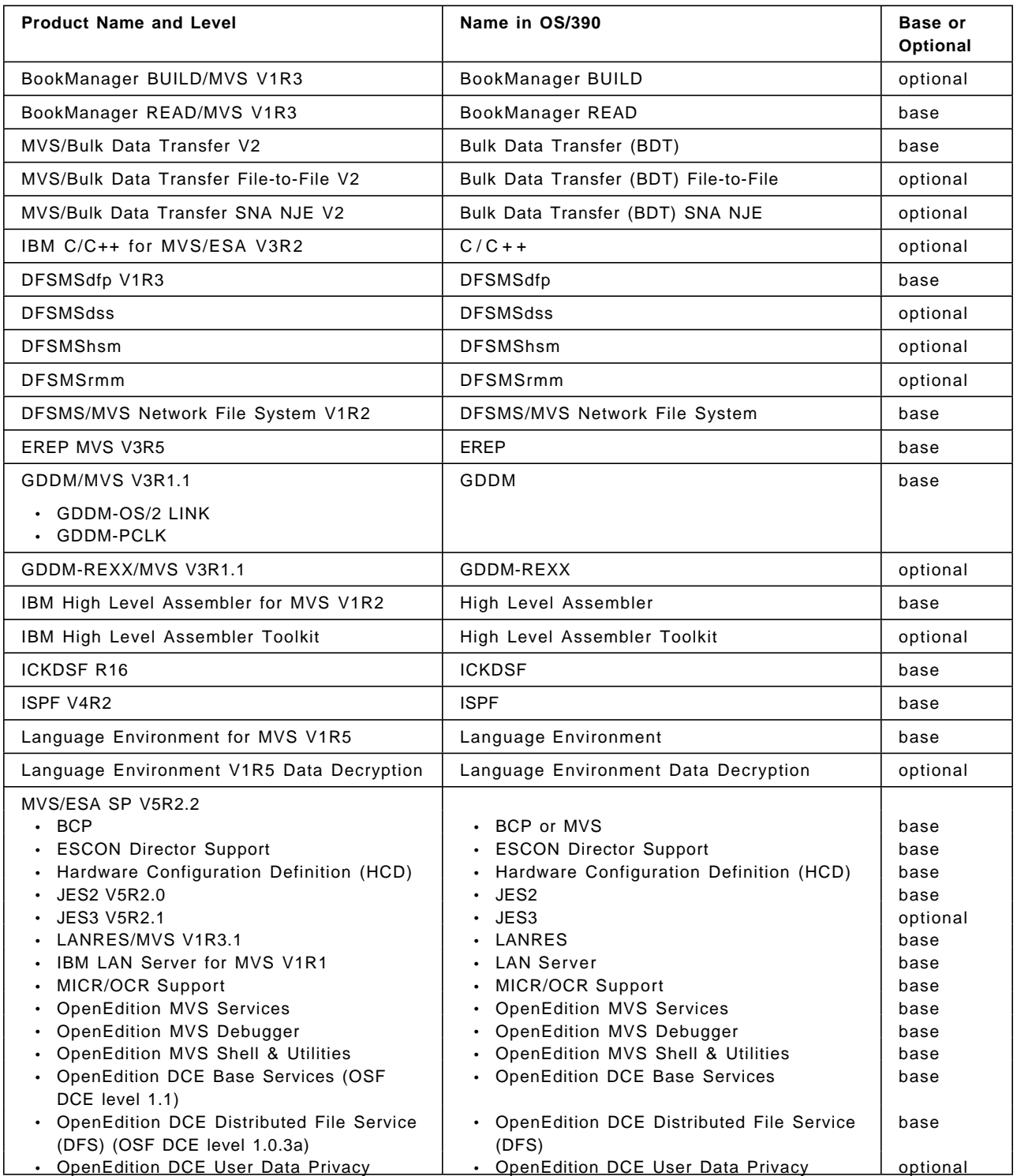

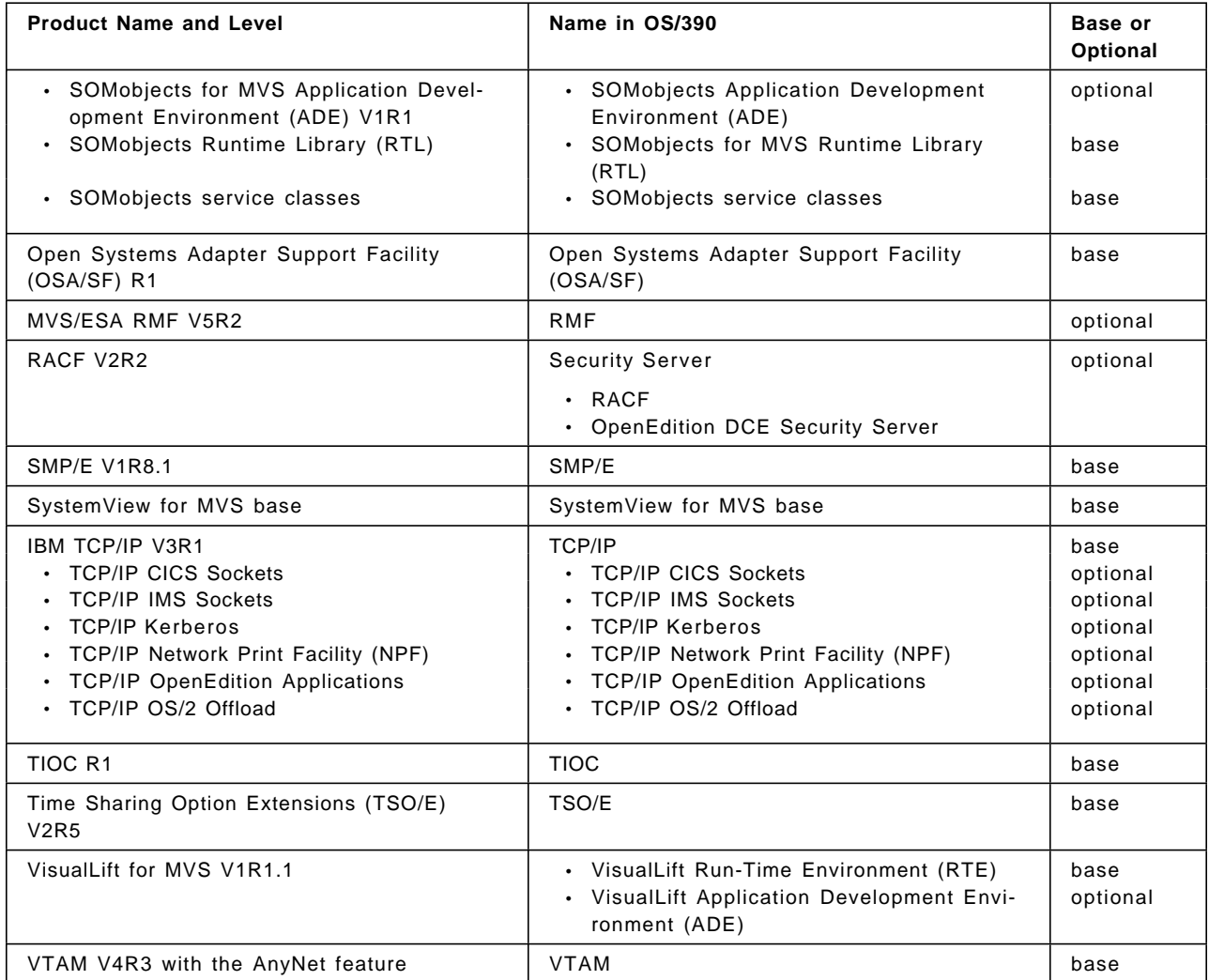

# **Summary of Changes**

### **Summary of Changes for GC28-1895-00 OS/390 Release 1**

This book contains information previously presented in OpenEdition MVS POSIX.1 Conformance Document, GC23-3011, which supports OpenEdition MVS.

# **Section 1. General**

# **1.3 Conformance**

## **1.3.1 Implementation Conformance**

#### **1.3.1.1 Requirements**

For information about how to start an interactive session, see "2.2.2.46 login" on page 4. From an interactive session, a user can run applications with the behavior specified by POSIX.1.

In addition to using the interactive environment, a C program behaves in a POSIX.1-conforming fashion when the following conditions are met:

- The program does not use MVS services that are not part of a POSIX.1 or ANSI\*\* C library call. In other words, the program uses only POSIX.1 functions.
- The program receives control through one of the exec family of C function calls.
- Prior to the exec call to the program, STDIN, STDOUT, and STDERR are opened for either file **/dev/null** or some other file system file.

The following meet the conditions required to give control to a C program to guarantee that it behaves in a POSIX.1-conforming fashion:

- TSO/E OMVS command and the shell
- BPXBATCH
- rlogin and the shell

### **1.3.1.2 Documentation**

The OpenEdition implementation conforms to the International Organization for Standardization and International Electrotechnical Commission (ISO/IEC) 9945-1: 1990 (Institute of Electrical and Electronics Engineers [IEEE] Std. 1003.1-1990) POSIX.1 standard, approved on September 28, 1990. Any extensions beyond the IEEE Std 1003.1-1990 are described in other OpenEdition books.

Other de facto, national, and international software standards that are available with the OpenEdition implementation are described in related system documentation.

<sup>\*\*</sup> ANSI is a trademark of American National Standards Institute.

# **1.3.3 Language-Dependent Services for the C Programming Language**

# **1.3.3.2 C Standard Language-Dependent System Support**

The OpenEdition implementation conforms to ISO/IEC 9899:1990(E) C," as well as to the IEEE Std 1003.1-1990 C Language Binding (C Standard Language-Dependent System Support).

<sup>\*\*</sup> ISO/IEC 9899:1990(E) C is technically identical to ANS X3.159-1989, Programming Language C (ANSI C).

# **Section 2. Terminology and General Requirements**

# **2.2 Definitions**

# **2.2.2 General Terms**

**2.2.2.4 appropriate privileges:** The following terms are sometimes used in this document to refer to the creation and deletion of an OpenEdition process:

- **Dub.** To make an MVS address space known to OpenEdition MVS. Once dubbed, an address space is considered to be an OpenEdition "process." Address spaces created by fork() are automatically dubbed when they are created; other address spaces become dubbed if they invoke an OpenEdition service. Dubbing also applies to MVS tasks. A dubbed task is considered an OpenEdition "thread." Tasks are dubbed if they invoke an OpenEdition service.
- **Undub.** The inverse of dub. Normally, a task (dubbed a thread) is undubbed when it ends. An address space (dubbed a process) is undubbed when the last thread ends.

For those functions where IEEE Std 1003.1-1990 specifies "appropriate privilege" is required, appropriate privilege is defined as superuser authority. A user (that is, the process calling a callable service) has superuser authority if the effective UID of the calling process is 0 or if the user has Resource Access Control Facility (RACF\* ) trusted or privileged attributes.

For the setuid and seteuid functions, the MVS identity of the address space is changed in addition to the POSIX identity. This capability can be further restricted by requiring the caller of these functions to be defined to a special list called the BPX.DAEMON FACILITY class profile within RACF. If the BPX.DAEMON profile is defined, all modules that are present in the process must be controlled. "Controlled" refers to the module being defined to RACF with an RDEFINE command, with the WHEN(PROGRAM) operand specified.

A user not currently running as a superuser can switch to superuser (effective UID=0) if the user is permitted to the BPX.SUPERUSER FACILITY class profile within RACF. The OpenEdition MVS ISPF Shell and the su shell command provide the external interface for a user to switch to superuser.

You can assign a UID of 0 to a user in the RACF user profile using the RACF ADDUSER or ALTUSER commands. When an address space (that is, TSO/E session, started task, or initiated batch job) started with the user ID for that profile is dubbed an OpenEdition process, the UID from the profile becomes the effective UID for the process. You can also set an effective UID for a user′s process to 0 by executing a setuid file that has an owner UID of 0. Only a superuser can create a setuid file with an owner UID of 0.

The trusted or privileged attribute is an attribute associated with a started procedure address space. If the address space is dubbed a process, the attribute also

RACF is a registered trademark of IBM Corporation.

applies to the process. An installation defines which started procedures have the trusted or privileged attributes by coding a started procedure table module and replacing the module (which is empty) shipped by RACF.

**2.2.2.9 character special file:** The character special files supported are the pseudoterminal files (pseudo-TTYs), the null file (**/dev/null**), the controlling terminal file (**/dev/tty**), and the file descriptor files (**/dev/fd**x).

**2.2.2.27 file:** The file system also supports symbolic link files and external links, and does not support block special files.

**2.2.2.46 login:** A user gains interactive access to the shell by first logging on to a TSO/E user ID through existing documented MVS externals. Once logged on to TSO/E, a user can run the shell by entering the OMVS command from the TSO/E READY prompt.

Users can also login from remote terminals with the **rlogin** command.

**2.2.2.55 parent process ID:** When a process ends, the parent process ID of the children of the ended process is set to the process ID of the init process, which is 1.

**2.2.2.57 pathname:** The functions fopen(), freopen(), remove(), and rename() interpret names with all of the following to mean that the rest of the name refers to a traditional MVS data set:

- Exactly two leading slashes
- No leading blanks or other characters
- The third character is not a slash

**2.2.2.69 read-only file system:** A file system specified as read-only on the MOUNT command or parmlib statement that mounted the file system. No updates are made or allowed to a read-only file system.

**2.2.2.83 supplementary group ID:** There is no support to ensure that the effective GID is always included in or always excluded from the list of supplemental GIDs. The effective GID is in the list if the user is a member of the effective GID of the process. This is true when a process is first dubbed. The effective GID of a process is not in the list if, for example, the process runs a setgid file that sets the effective GID to a group of which the user is not a member.

### **2.3 General Concepts**

**2.3.1 extended security controls:** The inclusion of the RACF trusted and privileged attributes as part of the definition of superuser is the only extension to the access security mechanisms (see "2.2.2.4 appropriate privileges" on page 3).

**2.3.2 file access permissions:** Appropriate privilege is defined as having superuser authority (see "2.2.2.4 appropriate privileges" on page 3). No alternate access control mechanisms are provided.

# **2.4 Error Numbers**

The OpenEdition-defined values for the POSIX-defined error numbers are defined in <**errno.h**>. Table 1 shows the codes that are provided in addition to those defined by POSIX:

**Error Code Description** EILSEQ Incorrect byte sequence. ELOOP A loop exists in symbolic links encountered during pathname resolution. EMVSBADCHAR There is an incorrect character in the environment variable name. EMVSCATLG Catalog obtain error. EMVSCVAF Catalog Volume Access Facility error. EMVSDYNALC Dynamic allocation error. EMVSERR An MVS environment or internal error occurred. EMVSINITIAL A process initialization error occurred. EMVSNORTL Access to the OpenEdition version of the C runtime library is denied. EMVSNOTUP OpenEdition services are not active. EMVSPARM **Incorrect parameters were passed to the service.** EMVSPATHOPTS **An access mode argument conflicts with the PATHOPTS** parameter. EMVSPFSFILE The HFS data set encountered a permanent file error. EMVSPFSPERM The HFS data set encountered a system error. EMVSSAF2ERR **A Security Authorization Facility/Resource Access** Control Facility (SAF/RACF) error occurred. EMVSSAFEXTRERR A Security Authorization Facility/Resource Access Control Facility (SAF/RACF) extract error occurred. EMVSTODNOTSET The system time-of-day (TOD) clock is not set.

Table 1. OpenEdition Non-POSIX Error Codes

# **2.5 Primitive System Data Types**

In addition to the primitive system data types specified by POSIX.1, the OpenEdition implementation supports the non-POSIX data type whose name ends with **\_<sup>t</sup>**, shown in Table 2.

Table 2. OpenEdition Non-POSIX Primitive System Data Type

| <b>Defined Type</b> | Header              | <b>Description</b> |
|---------------------|---------------------|--------------------|
| mtm t               | $<$ sys/types.h $>$ | Mount mode         |

In addition to those primitive system data types specified by POSIX.1 to be defined in <**sys/types.h**>, the OpenEdition implementation defines the POSIX.1 or ANSI C data types shown in Table 3.

| <b>Defined Type</b> | Header              | <b>Description</b>     |
|---------------------|---------------------|------------------------|
| cc t                | $<$ sys/types.h $>$ | Control character      |
| clock t             | $<$ sys/types.h $>$ | Number of clock ticks  |
| sigset_t            | $<$ sys/types.h $>$ | A set of signals       |
| speed_t             | $<$ sys/types.h $>$ | Baud rate              |
| tcflag_t            | $<$ sys/types.h $>$ | Terminal control flags |
| time t              | $<$ sys/types.h $>$ | Time since the Epoch   |

Table 3. OpenEdition POSIX Primitive System Data Types

### **2.6 Environment Description**

The OpenEdition implementation permits all strings composed of 8-bit characters (except for the "=" character) to be used in environment variable names.

# **2.7 C Language Definitions**

# **2.7.2 POSIX.1 Symbols**

In addtion to \_POSIX\_SOURCE, OpenEdition MVS supports the following feature test macros:

\_POSIX1\_SOURCE \_POSIX\_C\_SOURCE \_OPEN\_SYS \_OPEN\_THREADS \_BSD

# **2.8 Numerical Limits**

The following subsections list magnitude limitations imposed by the OpenEdition implementation:

# **2.8.3 Run-Time Increasable Values**

The maximum number of simultaneous supplementary group IDs per process value is:

NGROUPS\_MAX 300

# **2.8.4 Run-Time Invariant Values**

Table 4 shows extended values that are available in the OpenEdition implementation with the sysconf() function. They are not defined in <**limits.h**>.

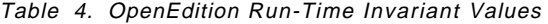

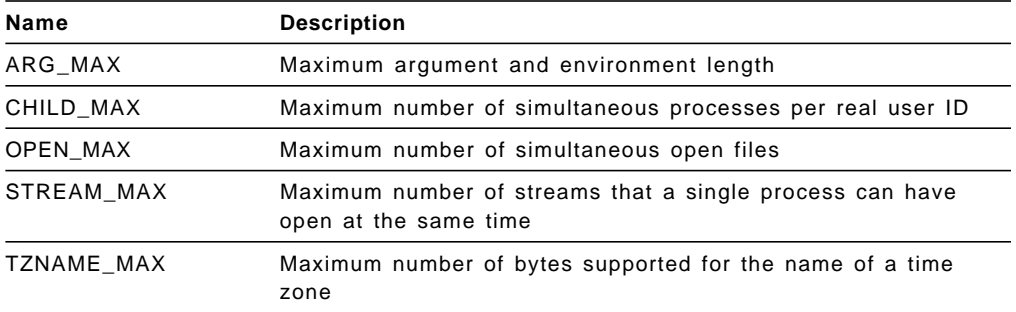

# **2.8.5 Pathname Variable Values**

Table 5 shows extended values that are available in the OpenEdition implementation with the pathconf() function. They are not defined in <**limits.h**>.

Table 5. OpenEdition Pathname Variable Values

| Name      | <b>Description</b>                   |
|-----------|--------------------------------------|
| LINK MAX  | Maximum value of the file link count |
| MAX CANON | Maximum unprocessed input            |
| MAX INPUT | Maximum length of an input queue     |
| NAME MAX  | Maximum length of a filename         |
| PATH MAX  | Maximum length of a pathname         |
| PIPE BUF  | Maximum atomic pipe write            |

## **2.9 Symbolic Constants**

The <**unistd.h**> header defines the symbolic constants and structures referred to in the following subsections.

# **2.9.3 Compile-Time Symbolic Constants for Portability Specifications**

The constants for portability specifications in Table 6 can be used by application programs at compile time to determine which optional facilities are present.

Table 6. Compile-Time Symbolic Constants for Portability Specifications

| Name              | <b>Description</b>          | Value |
|-------------------|-----------------------------|-------|
| POSIX JOB CONTROL | Job control                 |       |
| POSIX SAVED IDS   | Saved set-user or group IDs |       |

# **2.9.4 Execution-Time Constants for Portability Specifications**

The constants for portability specifications shown in Table 7 are available in the OpenEdition implementation with the pathconf() or fpathconf() function. They are not defined in <**unistd.h**>.

Table 7. Execution-Time Symbolic Constants for Portability Specifications

| Name                   | <b>Description</b>                                                |
|------------------------|-------------------------------------------------------------------|
| POSIX CHOWN RESTRICTED | chown() restricted                                                |
| POSIX NO TRUNC         | Error if the pathname length is greater<br>than $\{NAME$ MAX $\}$ |
| POSIX VDISABLE         | The value used to disable terminal special<br>characters          |

The values of \_POSIX\_CHOWN\_RESTRICTED and \_POSIX\_NO\_TRUNC apply to all files. The value of \_POSIX\_VDISABLE applies to all terminal files.

# **Section 3. Process Primitives**

# **3.1 Process Creation and Execution**

# **3.1.1 Process Creation**

Function: fork()

### **3.1.1.2 Description**

Each open directory stream in the child can share directory stream positioning with the corresponding directory stream of the parent.

# **3.1.1.4: Errors**

fork() returns an **errno** of [ENOMEM] if the process requires more space than is available.

# **3.1.2 Execute a File**

Functions: execl(), execv(), execle(), execve(), execlp(), execvp()

#### **3.1.2.2 Description**

If the **PATH** environment variable is not present and the filename given to execlp() or execvp() does not have a slash, the file is accessed as given (no additional implementation-defined search lists are used) in the argument.

A process keeps the MVS JES address space characteristics after an exec.

If an exec function fails but was able to locate the process image file, the st\_atime field of the file is updated.

### **3.1.2.4 Errors**

The exec functions return an **errno** of [ENOMEM] if the new process requires more memory than is permitted by the hardware or operating system.

The exec functions return an **errno** of [EFAULT] if a bad address was received as an argument on the call or the user exit program checked.

Nonregular files cannot be executed.

# **3.2 Process Termination**

### **3.2.1 Wait for Process Termination**

Functions: wait() and waitpid()

#### **3.2.1.2 Description**

In addition to returning status for child processes, wait() or waitpid() may return status for processes that are being debugged with ptrace().

#### **3.2.1.4 Errors**

If one of the parameters specified contained an address of storage that is not accessible to the caller, wait() or waitpid() sets **errno** to [EFAULT].

# **3.2.2 Terminate a Process**

Function: exit()

#### **3.2.2.2 Description**

If a process ends, any children for which wait() has not been run are inherited by the init process, whose process ID is 1.

The init process waits for and discards the status for any terminated children that it inherits.

### **3.3 Signals**

### **3.3.1 Signal Concepts**

#### **3.3.1.1 Signal Names**

Table 8 shows signals that are supported in addition to those specified by POSIX.1.

Table 8. OpenEdition Non-POSIX Signals

| <b>Symbolic Constant</b> | <b>Description</b><br>Abend signal<br>Exclusive use by Distributed Computing Environment<br>(DCE) |  |
|--------------------------|---------------------------------------------------------------------------------------------------|--|
| <b>SIGABND</b>           |                                                                                                   |  |
| <b>SIGDCE</b>            |                                                                                                   |  |
| <b>SIGIO</b>             | Completion of input or output                                                                     |  |
| <b>SIGIOER</b>           | Error on input/output                                                                             |  |
| <b>SIGTRAP</b>           | Trace trap                                                                                        |  |

In addition, the symbol **SIGCLD** is provided, with the same signal value as **SIGCHLD**.

For the list of default actions associated with these signals, see AD/Cycle C/370 Library Reference, SC09-1761.

For the list of values associated with these signals, see OS/390 OpenEdition MVS Programming: Assembler Callable Services Reference.

### **3.3.1.2 Signal Generation and Delivery**

If the action associated with a blocked signal is to ignore the signal and if that signal is generated for the process, the OpenEdition implementation leaves the signal pending.

Signals are not queued. If a subsequent occurrence of a pending signal is generated, the signal is delivered only once.

Unexpected MVS abends result in either a **SIGKILL** or **SIGABND** signal being generated.

A **SIGIO** signal is generated for non-file-system I/O errors when a catcher has been defined for **SIGIO**.

A **SIGTRAP** signal is generated to process ptrace callable services.

## **3.3.2 Send a Signal to a Process**

Function: kill()

#### **3.3.2.2 Description**

A signal sent to process ID 0 is sent to all processes in the current process group, with no system-defined exclusions.

### **3.3.3 Manipulate Signal Sets**

Functions: sigemptyset(), sigfillset(), sigaddset(), sigdelset(), and sigismember()

### **3.3.3.4 Errors**

sigaddset(), sigdelset(), and sigismember() generate [EINVAL] if the signal number is less than 1 or greater than 64. They do not detect unsupported signal numbers between 1 and 64.

# **3.3.4 Examine and Change Signal Action**

Function: sigaction()

#### **3.3.4.2 Description**

The contents of oact returned by sigaction() for a signal whose action was last set by signal() rather than sigaction() is:

```
struct sigaction {
  void (*) () sa handler -- will contain the address of the user
                            signal catcher function specified in
                            signal()
  sigset t sa mask -- will be set to the empty set
  int sa flags -- the SA OLD STYLE flag will be set
}
```
An attempt to set the action for a signal that cannot be caught or ignored to **SIG\_DFL** is returned with a return value of 0, and **errno** is not set to [EINVAL].

### **3.3.4.4 Errors**

When the specified address for New sa handler address or Old\_sa\_handler\_address is incorrect, sigaction() sets **errno** to [EFAULT].

When an MVS environmental or internal error has occurred, sigaction() sets **errno** to [EMVSERR].

## **3.3.5 Examine and Change Blocked Signals**

Function: sigprocmask()

### **3.3.5.4 Errors**

Access violations when the signal mask is filled in for sigprocmask() cause an error return with **errno** set to [EFAULT].

When an MVS environmental or internal error has occurred, sigprogmask() sets **errno** to [EMVSERR].

# **3.3.6 Examine Pending Signals**

Function: sigpending()

#### **3.3.6.4 Errors**

sigpending() may return **errno** set to a value defined in the OpenEdition implementation.

When an MVS environmental or internal error has occurred, sigpending() sets **errno** to [EMVSERR].

# **3.4 Timer Operations**

## **3.4.3 Delay Process Execution**

Function: sleep()

#### **3.4.3.2 Description**

The following list describes actions for a **SIGALRM** signal generated during the execution of sleep():

- If the calling process has **SIGALRM** being blocked before calling sleep(), then sleep() does not return when this **SIGALRM** is generated and the **SIGALRM** signal is left pending when sleep() returns.
- If the calling process has **SIGALRM** being ignored before calling sleep(), then sleep() does not return when this **SIGALRM** is generated and the **SIGALRM** signal is ignored.
- If the calling process has **SIGALRM** being set to a signal-catching function, the **SIGALRM** signal-catching function interrupts sleep() and the signalcatching function receives control. The sleep() function returns any unslept amount of time, as it does for any other type of signal.

If a signal-catching function interrupts the sleep() function and either examines or changes the time a **SIGALRM** is scheduled to be generated, the action associated with the **SIGALRM** signal is the same as it is for any other function that is interrupted by a signal-catching function.

# **4.2 User Identification**

# **4.2.3 Get Supplementary Group IDs**

Function: getgroups()

### **4.2.3.2 Description**

If the return value from getgroups() is less than the array size argument gidsetsize, the array elements greater than the return value remain unchanged.

## **4.2.4 Get User Name**

Function: getlogin()

## **4.2.4.4 Errors**

getlogin() is never expected to fail and does not have any error conditions.

### **4.4 System Identification**

### **4.4.1 Get System Name**

Function: uname()

### **4.4.1.2 Description**

In the OpenEdition implementation, the structure **utsname** contains the members and formats shown in Table 9. Each member is padded with blanks to fill out the structure.

Table 9. Formats for OpenEdition utsname Members

| <b>Member Name</b> | <b>Description</b>     | Format      |
|--------------------|------------------------|-------------|
| sysname            | Name of implementation | char $[16]$ |
| nodename           | Network node name      | char $[32]$ |
| release            | Release level          | char $[8]$  |
| version            | Version of release     | char $[8]$  |
| machine            | Machine hardware name  | char $[16]$ |

### **4.4.1.4 Errors**

Access violations when the **utsname** structure is filled in cause an error return with **errno** set to [EFAULT].

# **4.5 Time**

## **4.5.1 Get System Time**

Function: time()

### **4.5.1.4 Errors**

If the system time-of-day (TOD) clock is not set, time() returns ((**time\_t**) −1) after setting **errno** [EMVSTODNOTSET].

# **4.5.2 Get Process Times**

Function: times()

### **4.5.2.4 Errors**

An overflow when a time value is calculated causes an error return with **errno** set to [ERANGE].

Access violations when the **struct\_tms** buffer is filled in causes an error return with **errno** set to [EFAULT].

# **4.6 Environment Variables**

## **4.6.1 Environment Access**

Function: getenv()

#### **4.6.1.4 Errors**

The following error may be returned by the system:

• If not enough memory exists to return the environment variable data, the getenv() function returns a NULL value and sets **errno** to [ENOMEM].

# **4.7 Terminal Identification**

### **4.7.1 Generate Terminal Pathname**

Function: ctermid()

# **4.7.1.4 Errors**

No error conditions are returned.

# **4.7.2 Determine Terminal Device Name**

Functions: ttyname() and isatty()

### **4.7.2.4 Errors**

No error conditions are returned.

# **4.8 Configurable System Variables**

# **4.8.1 Get Configurable System Variables**

Function: sysconf()

# **4.8.1.2 Description**

sysconf() supports system variables other than those listed in the IEEE Std 1003.1-1990. For more information, see C/C++ for MVS Library Reference, SC23-3881.

# **5.1 Directories**

## **5.1.1 Format of Directory Entries**

The link count of a directory is incremented when a subdirectory is created in that directory.

## **5.1.2 Directory Operations**

Functions: opendir(), readdir(), rewinddir, and closedir()

#### **5.1.2.2 Description**

The OpenEdition implementation returns entries for dot and dot-dot on a call to readdir().

If a file is removed from or added to the directory after the most recent call to  $opendir()$  or rewinddir(), whether a subsequent call to readdir() returns an entry for that file depends on the circumstances. If the new entry was added to the directory at a point beyond the entries being buffered by the runtime library, the entry is returned; otherwise, it is not returned.

If both the child and parent use  $readdir()$  or  $rewinddir()$  for a directory stream after a fork(), the results are indeterminate.

## **5.1.2.4 Errors**

For the  $operator$  () function, the OpenEdition implementation detects the condition and returns the corresponding **errno** values for [EMFILE] and [ENFILE].

If the directory-stream argument passed to readdir() or closedir() does not refer to a currently open directory stream:

- The functions set **errno** to [EBADF]
- readdir() returns a value of NULL
- closedir() returns  $a -1$

# **5.2 Working Directory**

# **5.2.2 Get Working Directory Pathname**

Function: getcwd()

#### **5.2.2.2 Description**

If buf is a NULL pointer, getcwd() returns a NULL pointer and sets **errno** to [EINVAL].

### **5.2.2.4 Errors**

When read permission is denied for a component of the pathname, a call to getcwd() returns the current working directory.

When search permission is denied for a component of the pathname, a call to getcwd() returns a value of NULL and **errno** of [EACCES].

# **5.3 General File Creation**

### **5.3.1 Open a File**

Function: open()

#### **5.3.1.2 Description**

If bits other than the file permission bits are set in the mode argument when a file is being created, these bits are ignored by the OpenEdition implementation.

If O\_CREAT is specified, the file′s group ID is set to the group ID of the directory in which the file is being created. If O\_CREAT is used and the file exists, the group is not changed.

O\_EXCL is ignored if O\_CREAT is not set.

O\_NONBLOCK is ignored on file types other than FIFO and character special file.

O\_TRUNC is ignored on file types other than regular files.

If O\_TRUNC and O\_RDONLY are set on, the request fails and **errno** is set to [EINVAL].

# **5.3.3 Set File Creation Mask**

Function: umask()

#### **5.3.3.2 Description**

In the OpenEdition implementation, only the permission bits are put in the file mode creation mask. Any other bits in cmask are ignored.

#### **5.3.3.3 Returns**

The file permission bits from the process′s current file mode creation mask are returned. Other bits in the returned value are set to 0.

# **5.3.4 Link to a File**

Function: link()

### **5.3.4.2 Description**

The OpenEdition implementation:

- Does not support linking of files across file systems
- Does not support using link() on directories
- Requires that the calling process has permission to access the existing file

# **5.4 Special File Creation**

# **5.4.1 Make a Directory**

Function: mkdir()

#### **5.4.1.2 Description**

If bits other than the file permission bits are set in the mode argument, these bits are ignored by the OpenEdition implementation.

The group ownership of a newly created directory is the same as that of the parent directory.

# **5.4.2 Make a FIFO Special File**

Function: mkfifo()

### **5.4.2.2 Description**

If bits other than the file permission bits are set in the mode argument, these bits are ignored by the OpenEdition implementation.

The group ownership of a newly created FIFO is the same as that of the parent directory.

# **5.5 File Removal**

# **5.5.1 Remove Directory Entries**

Function: unlink()

#### **5.5.1.2 Description**

The OpenEdition implementation does not support using unlink() on directories.

# **5.5.1.4 Errors**

[EBUSY] The file cannot be unlinked, because it is being used by the system.

### **5.5.2 Remove a Directory**

Function: mdir()

### **5.5.2.2 Description**

If the named directory is the root directory of any file system,  $rmlir()$  fails and sets **errno** to [EBUSY].

If the named directory is the working directory of a process,  $rmir()$  succeeds.

#### **5.5.2.4 Errors**

If the named directory is not empty, the request fails with [ENOTEMPTY].

### **5.5.3 Rename a File**

Function: rename()

#### **5.5.3.2 Description**

If the old argument points to the pathname of a directory, write access permission is not required for the directory named by the old name nor for a directory named by the new name, if it exists.

### **5.5.3.4 Errors**

- [EBUSY] The directory named by old or new is being used by the system as either the system root or a mount point. Renaming such directories is not permitted.
- [EXDEV] The links named by old and new are on different file systems. Renaming across file systems is not permitted.

# **5.6 File Characteristics**

### **5.6.2 Get File Status**

Functions: stat() and fstat()

#### **5.6.2.2 Description**

There are no additional or alternate file access control mechanisms used by the OpenEdition implementation.

### **5.6.3 Check File Accessibility**

Function: access()

#### **5.6.3.2 Description**

Regardless of whether the process has appropriate privileges, X\_OK does not indicate success for nondirectory files if none of the execute file permission bits are set.

For directory files, a process with appropriate privileges is given search access, even if none of the execute file permission bits are set.

#### **5.6.3.4 Errors**

If the access\_mode parameter is incorrect, the function returns an **errno** of [EINVAL].

### **5.6.4 Change File Modes**

Function: chmod()

#### **5.6.4.2 Description**

There are no implementation-defined restrictions that cause the S\_ISUID and S\_ISGID bits in mode to be ignored.

There is no effect on reading and writing of files that are open at the time of the chmod() function. However, there are several functions—for example, utime() and fstat()—that can provide differing results when they are performed before and after a chmod() function.

# **5.6.5 Change Owner and Group of a File**

Function: chown()

### **5.6.5.2 Description**

The S\_ISUID and S\_ISGID bits of the file mode are always cleared upon successful completion of chown(), even if the process has appropriate privileges, and regardless of the file type.

#### **5.6.5.4 Errors**

If the owner or group ID supplied is incorrect, the function returns an **errno** of [EINVAL].

# **5.7 Configurable Pathname Variables**

## **5.7.1 Get Configurable Pathname Variables**

Functions: pathconf() and fpathconf()

#### **5.7.1.2 Description**

The OpenEdition implementation does not support any configurable filename variables that do not appear in Table 5-2 of IEEE Std 1003.1-1990.

If name is \_PC\_MAX\_CANON, \_PC\_MAX\_INPUT, or \_PC\_VDISABLE, the following applies:

• If path or fildes does not refer to a terminal file, the function returns −1 and sets **errno** to [EINVAL].

If name is \_PC\_NAME\_MAX, \_PC\_PATH\_MAX, or \_PC\_NO\_TRUNC, the following applies:

• If path or fildes does not refer to a directory, the function still returns the requested information, with reference to the parent directory.

If name is \_PC\_PIPE\_BUF the following applies:

• If path or fildes refers to any other type of file besides a pipe or a FIFO special file, the function returns −1 and sets **errno** to [EINVAL].

## **5.7.1.4 Errors**

If search permission is denied for a component of the path prefix, the function returns an **errno** of [EACCES].

If the configurable filename variable is not supported for the specified file, the function returns an **errno** of [EINVAL].

If the pathname is longer than 1023 characters, or some component of the pathname is longer than 255 characters, the function returns −1 and sets **errno** to [ENAMETOOLONG].

If the named file does not exist, or if the pathname points to an empty string, the function returns −1 and sets **errno** to [ENOENT].

If a component of the path prefix is not a directory, the function returns −1 and sets **errno** to [ENOTDIR].

If the file descriptor is incorrect, the function returns −1 and sets **errno** to [EBADF].

# **Section 6. Input and Output Primitives**

# **6.3 File Descriptor Deassignment**

## **6.3.1 Close a File**

Function: close()

#### **6.3.1.2 Description**

If the close() function is interrupted by a signal that is to be caught, it returns  $-1$ with **errno** set to [EINTR], and the fildes argument is closed.

### **6.3.1.4 Errors**

[EIO] may be generated by a close() if an I/O operation fails within MVS.

## **6.4 Input and Output**

# **6.4.1 Read from a File**

Function: read()

#### **6.4.1.2 Description**

When  $read()$  is interrupted after some of the bytes have been transferred, the number of bytes transferred is returned.

All reads occurring at the end-of-file for a master pseudoterminal shall return a value of 0. (The end-of-file condition for the master pseudoterminal exists when there is no data on the output queue and the last file descriptor for the associated slave pseudoterminal has been closed while the **termios** control mode HUPCL flag was set. See "7.1.2.4 Control Modes" on page 29.)

A read that occurs at the end-of-file for a slave pseudoterminal shall return a value of 0. (The end-of-file condition exists for the slave pseudoterminal when either of the following is true:

• The associated master pseudoterminal has closed and there is no more data in the input buffer

#### **or:**

• An EOF character was written, by itself, to the master pseudoterminal and there was no data in the input data buffer.)

In the first case, the end-of-file condition continues to exist; in the second case, the slave read clears the end-of-file condition.

If the value of nbyte is greater than {SSIZE\_MAX}, the function returns −1 and sets **errno** to [EINVAL].

### **6.4.1.4 Errors**

[EIO] may be generated by a read() if the I/O operation fails within MVS.

## **6.4.2 Write to a File**

Function: write()

#### **6.4.2.2 Description**

If a write() is interrupted by a signal after it successfully writes some data, it returns the number of bytes successfully written. (Partial transfers are reported.) This does not happen with a write to a pipe file (or FIFO special file) or to a regular file.

If nbyte is 0 and the file is not a regular file, the write() function returns 0 and has no other results.

If the value of nbyte is greater than {SSIZE\_MAX}, write() returns −1 and sets **errno** to [EINVAL].

#### **6.4.2.4 Errors**

[EIO] may be generated by a write() if the I/O operation fails within MVS.

## **6.5 Control Operations on Files**

## **6.5.2 File Control**

Function: fcntl()

#### **6.5.2.2 Description**

- F\_SETFD The OpenEdition implementation also supports the setting of the FD\_CLOFORK bit. After this bit has been set, it cannot be turned off. OPEN SYS is the name of the feature test macro that can be invoked to make FD\_CLOFORK visible.
- F\_SETFL If any bits in arg other than those mentioned here are changed, they are ignored.
- F\_SETLK, F\_SETLKW, F\_GETLK

The 1 len value cannot be a negative value. A return value of  $-1$ and a return code of [EINVAL] are returned if a negative 1\_1en is specified. Advisory record locking is supported only for regular files.

#### **6.5.2.4 Errors**

If a deadlock condition is detected for a F\_SETLKW request, the function returns an **errno** of [EDEADLK].

If the action specified was F\_CLOSFD, and the file descriptor specified as the upper limit for the range is less than the file descriptor specified as the lower limit (but is not equal to −1), an error of [EINVAL] is reported.

If the action requested was F\_CLOSFD, and all the file descriptors in the specified range were not closed, an error of [EPERM] is reported.

# **6.5.3 Reposition Read/Write File Offset**

Function: lseek()

# **6.5.3.2 Description**

On files incapable of seeking, lseek() sets the file offset to the specified value. However, the offset is not honored by functions that read from or write to such files.

# **Section 7. Device- and Class-Specific Functions**

# **7.1 General Terminal Interface**

The OpenEdition implementation does not provide any devices that support asynchronous serial communication. It provides support for some features of the general terminal interface by way of pseudoterminals, which act like and appear as asynchronous terminals to the OpenEdition shell and application programs. The MVS TSO/E command OMVS is provided, which uses a pseudoterminal to provide the interactive environment. The full programming interface is provided.

Only canonical mode is supported.

# **7.1.1 Interface Characteristics**

### **7.1.1.2 Process Groups**

The condition described in POSIX in which a terminal′s process group ID does not match any existing process group ID, but does match an existing process ID, cannot occur in the OpenEdition implementation.

### **7.1.1.3 The Controlling Terminal**

If a session leader without a controlling terminal opens a terminal device file not already associated with a session without specifying the O\_NOCTTY option, then this terminal becomes the controlling terminal for the session leader. This is how a controlling terminal is acquired.

### **7.1.1.5 Input Processing and Reading Data**

The OpenEdition implementation imposes the limit {MAX\_INPUT} on the number of bytes that may be stored in the input queue.

If {MAX\_INPUT} is exceeded when incoming data is being processed, either the process writing to the master terminal is blocked, or the number of characters accepted is returned, depending on whether the master terminal was opened in blocking or nonblocking mode. If it was opened in nonblocking mode, and no characters can be accepted, the return value is set to −1 and the **errno** to [EAGAIN].

There are several exceptions to this rule:

- If the character that would cause {MAX\_INPUT} to be exceeded is a SUSP, START, or STOP character, the requested function is performed.
- If, while in canonical mode, the character that would cause {MAX\_INPUT} to be exceeded is the ERASE or KILL character, then normal ERASE or KILL processing is performed.
- In addition, if the character is EOF, the canonical line is completed.
	- **Note:** It is not possible to exceed {MAX\_INPUT} while in canonical mode without at least one canonical line, because that would also mean exceeding {MAX\_CANON}. Therefore, it is not necessary to discard characters when {MAX\_INPUT} is exceeded in canonical mode.

### **7.1.1.6 Canonical Mode Input Processing**

{MAX\_CANON} is defined for pseudoterminals.

If {MAX\_CANON} is exceeded while incoming data is being processed, all characters except for line-editing characters are ignored.

#### **7.1.1.7 Noncanonical Mode Input Processing**

The OpenEdition implementation does not provide noncanonical mode input processing. Any attempt to put a terminal in noncanonical mode is ignored.

#### **7.1.1.8 Writing Data and Output Processing**

Data written to a slave terminal is buffered, waiting for a subsequent read() by the master.

### **7.1.1.9 Special Characters**

The START and STOP characters can be changed.

No multibyte special sequences are supported.

#### **7.1.1.10 Modem Disconnect**

A close() of the master pseudoterminal is treated as a modem disconnect situation.

When a modem is disconnected, the EOF condition is returned to subsequent reads by a background process.

# **7.1.2 Parameters That Can Be Set**

#### **7.1.2.2 Input Modes**

For pseudoterminals, a break condition does not exist.

Parity errors cannot occur. Therefore, the settings of PARMRK, IGNPAR, and INPCK have no effect. Attempts to change them from their default values are ignored.

Since input is in EBCDIC and requires all 8 bits, ISTRIP is inappropriate and attempts to set it are ignored.

Metering of input data is done by blocking or returning an **errno** of [EAGAIN] to master writes, as appropriate. Therefore, the setting of IXOFF has no effect. Attempts to set IXOFF are ignored. STOP and START characters are never sent as a result of buffer conditions.

The initial c\_iflag setting after open() is defined as:

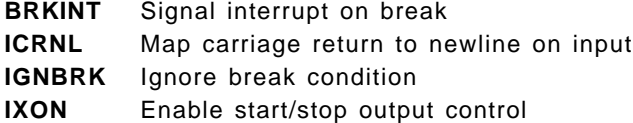

## **7.1.2.3 Output Modes**

No flags are set in the initial  $c$  of lag setting after open(). When OPOST is set in c\_oflag, tab expansion is performed; enough blank characters are inserted to reach the next multiple of 8 bytes on a line. The OMVS TSO/E command also performs tab expansion, so the OPOST flag is off by default.

### **7.1.2.4 Control Modes**

A program can request the changing of any flag, but all except for HUPCL and CLOCAL are ignored. Attempts to change them from their default values are ignored. HUPCL indicates whether to indicate the end of the file to a read of the master terminal after the last close of the slave. If set, the end of the file is indicated; if clear, the master read is given a return value of −1 and errno of [EAGAIN].

The initial c\_cflag setting after open() is defined to be:

**CREAD** Enable receiver **CSIZE** Set to CS8 for 8 bits per byte **HUPCL** Hang up on last close

### **7.1.2.5 Local Modes**

A program can request the changing of any flag, but changes to IEXTEN and ICANON are ignored. Attempts to change them from their default values are ignored.

If the KILL character is written to a master pseudoterminal, and ECHOK and ICANON are set, all characters waiting to be echoed, up to any preceding " $\langle n,$ " are deleted. If there are no characters to erase, the KILL character is ignored.

The initial c\_lflag setting after open() is defined to be:

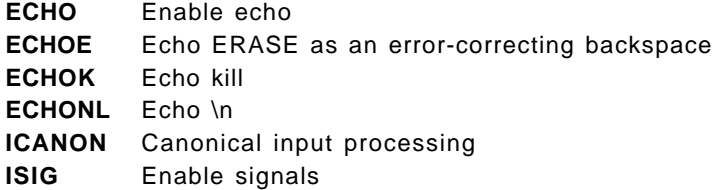

### **7.1.2.6 Special Control Characters**

The number of special control characters in array c\_cc (NCCS) is 11. Table 10 on page 30 shows the initial values of these characters.

| <b>Control Character</b> | <b>Hexadecimal Value</b> | <b>EBCDIC character</b> |
|--------------------------|--------------------------|-------------------------|
| <b>VEOF</b>              | 37                       | <b>EOT</b>              |
| <b>VEOL</b>              | 15                       | NL.                     |
| <b>VERASE</b>            | 16                       | <b>BS</b>               |
| <b>VINTR</b>             | 03                       | <b>ETX</b>              |
| <b>VKILL</b>             | 3D                       | <b>NAK</b>              |
| <b>VMIN</b>              | 00                       | None                    |
| VQUIT                    | 32                       | SYN                     |
| <b>VSTART</b>            | 11                       | DC <sub>1</sub>         |
| <b>VSTOP</b>             | 13                       | DC <sub>3</sub>         |
| <b>VSUSP</b>             | 3F                       | <b>SUB</b>              |
| <b>VTIME</b>             | 00                       | None                    |

Table 10. Initial Values for Special Control Characters

# **7.1.3 Baud Rate Functions**

Functions: cfgetispeed(), cfgetospeed(), cfsetispeed(), and cfsetospeed()

### **7.1.3.2 Description**

See "7.1.3.4 Errors" for a description of processing when an unsupported baud rate is specified.

## **7.1.3.4 Errors**

If an unsupported baud rate is specified for the cfsetispeed() or cfsetospeed() functions, a return of −1 is generated and **errno** is set to [EINVAL].

# **7.2 General Terminal Interface Control Functions**

# **7.2.1: Get and Set State**

Functions: tcgetattr(), tcsetattr()

### **7.2.1.2 Description**

Different input and output baud rates are supported.

# **7.2.2 Line Control Functions**

Functions: tcsendbreak(), tcdrain(), tcflush(), and tcflow()

### **7.2.2.2 Description**

The tcsendbreak() function does not generate a break condition against pseudoterminals. Unless issued under circumstances requiring a **SIGTTOU** signal, the function is successful without taking any action.

# **Section 8. Language-Specific Services for the C Programming Language**

# **8.1 Referenced C Language Routines**

## **8.1.1 Extensions to Time Functions**

In the OpenEdition implementation, **TZ** environment variables of the form:

:characters

are not supported.

# **8.1.2 Extensions to setlocale() Function**

Function: setlocale()

### **8.1.2.2 Description**

For the setlocale() function, the default values for the required categories and those categories specific to the OpenEdition implementation are defined in Table 11.

| Category    | <b>Default Value</b> |  |
|-------------|----------------------|--|
| LC_COLLATE  | "C"                  |  |
| LC_CTYPE    | "C"                  |  |
| LC MESSAGES | "C"                  |  |
| LC_MONETARY | "C"                  |  |
| LC_NUMERIC  | "C"                  |  |
| LC_SYNTAX   | "C"                  |  |
| LC_TIME     | "C"                  |  |
| LC_TOD      | "C"                  |  |

Table 11. Default Values for Required and OpenEdition-Specific Categories

See C/MVS Programming Guide, SC09-2062, for:

- A description of the LC\_SYNTAX and LC\_TOD categories
- Information on the contents of the string that is returned when the locale name is an explicit string
- Information on the contents of the string that is returned when the pointer to the locale name is null
- A list of supported locales and where to find the online information about the locales.

If:

- 1. The **LC\_ALL** environment variable is not specified or is set to the empty string,
- 2. The environment variable corresponding to the category named on the setlocale() call is not specified or is set to the empty string, and

3. The **LANG** environment variable is not set or is set to the empty string,

setlocale() defaults to the "C" locale.

# **8.2 C Language Input/Output Functions**

## **8.2.1 Map a Stream Pointer to a File Descriptor**

Function: fileno()

#### **8.2.1.4 Errors**

If the stream-pointer argument is not valid or refers to an MVS data set, the fileno() function returns −1, and sets **errno** to [EBADF].

### **8.2.2 Open a Stream on a File Descriptor**

Function: fdopen()

### **8.2.2.2 Description**

The type argument can have a b as the second or third character to indicate binary. This b is ignored.

### **8.2.2.4 Errors**

If the first character of the type argument is not r, w, or a, the fdopen() function returns a NULL stream pointer and sets **errno** to [EINVAL].

If the file descriptor argument is not a valid open file descriptor, the fdopen() function returns a NULL stream pointer and sets **errno** to [EBADF].

# **8.2.3 Interactions of Other FILE-Type C Functions**

When applications obey all the rules specified in POSIX.1 section 8.2.3, input is always seen exactly once.

# **8.3 Other C Language Functions**

## **8.3.2 Set Time Zone**

Function: tzset()

#### **8.3.2.2 Description**

If **TZ** is absent from the environment or cannot be parsed, the time zone values specified by the C/370 proprietary locale category, LC\_TOD, are used to establish default values.

# **Section 9. System Databases**

### **9.1 System Databases**

The system default for the initial user program field is the program **/bin/sh**. This is the default shell.

If the initial working directory field is null, the initial working directory is the root directory: "/."

No other implementation-defined fields in the user or group databases are supported.

# **9.2 Database Access**

# **9.2.1 Group Database Access**

Functions: getgrgid() and getgrnam()

#### **9.2.1.3 Returns**

In the OpenEdition implementation, the return values for the getgrgid() and getgrnam() functions do not point to static data that is overwritten by each call.

### **9.2.1.4 Errors**

For the getgrgid() and getgrnam() functions, the following error conditions are detected:

[**EINVAL**] If the group name specified was less than 1 or greater than 8 characters long

#### [**EMVSSAF2ERR**]

Unforeseen Security Authorization Facility/Resource Access Control Facility (SAF/RACF) error

# **9.2.2 User Database Access**

Functions: getpwuid() and getpwnam()

# **9.2.2.3 Returns**

For the getpwuid() and getpwnam() functions, the return values do not point to static data that is overwritten on each call.

## **9.2.2.4 Errors**

In the OpenEdition implementation, the getpwuid() and getpwnam() functions detect the following error conditions:

[**EINVAL**] If the user name specified was less than 1 or greater than 8 characters long

#### [**EMVSSAFEXTRERR**]

The group ID was set up incorrectly in Security Authorization Facility/Resource Access Control Facility (SAF/RACF)

### [**EMVSSAF2ERR**]

Unforeseen Security Authorization Facility/Resource Access Control Facility (SAF/RACF) error

# **Section 10. Data Interchange Format**

## **10.1 Archive/Interchange File Format**

An archive being introduced into an OpenEdition implementation from an external medium is first copied intact into a file in the OpenEdition file system using a standard MVS utility named OCOPY. It is then read using the standard OpenEdition format-reading utility named pax.

An archive being exported from an OpenEdition implementation to an external medium is first created in the hierarchical file system (HFS) with the standard format-creating utility named pax. It is then copied to the external medium with the standard MVS utility named OCOPY.

See OS/390 OpenEdition MVS Command Reference for a description of the pax and the OCOPY utilities and the interfaces to them.

# **10.1.1 Extended tar Format**

The OpenEdition implementation supports the use of characters outside the portable filename character set in names for files, users, or groups. For interchange purposes, such characters are mapped to ISO 8859-1. Any characters in a name to be archived that are not in the ISO 8859-1 character set are converted to underscore when stored in an extended tar archive.

If a filename found in an archive contains characters outside the ISO 8859-1 character set, such characters are converted to underscore before being put into the file system. No names can result from this conversion that are incorrect in the hierarchical file system.

If a file to be archived has the filemode bit S\_ISVTX set, the TSVTX bit is set in the archive and vice versa.

# **10.1.2 Extended cpio Format**

#### **10.1.2.1 cpio Header**

For character special files, c\_rdev contains a leading-zero-filled octal representation of the 18-bit binary number formed by concatenating the low-order 9 bits of the major device number (in the high-order 9 bits of  $c$ \_rdev) and the low-order 9 bits of the minor device number (in the low-order 9 bits of  $c$  rdev). This can result in ambiguity if character devices are archived whose devmajor or devminor numbers contain more than 9 bits of significance. The OpenEdition implementation supports 16-bit values in these fields.

c\_dev and c\_ino are taken from the stat structure, st\_dev and st\_ino. They are truncated to fit within the allotted space.

The OpenEdition implementation does not support block special files.

### **10.1.2.2 cpio Filename**

In the OpenEdition implementations, if a filename found in an archive contains characters outside the ISO 8859-1 character set, such characters are converted to underscore before being put into the file system. No names can result from this conversion that are incorrect in the hierarchical file system.

### **10.1.2.5 cpio Values**

In the OpenEdition implementation, other than those file types defined in Table 10-3 of the IEEE Std 1003.1-1990 standard, the following file types are supported in cpio archives: symbolic links. The typeflag for a symbolic link in cpio archives is C\_ISLNK.

If a file to be archived has the filemode bit S\_ISVTX set, the C\_ISVTX bit is set in the archive and vice versa.

# **10.1.3 Multiple Volumes**

In the OpenEdition implementation, the pax utility determines which file to read or write for the next volume of a multivolume archive by prompting to **stdout** and reading the reply from **stdin**.

# **Communicating Your Comments to IBM**

OS/390

OpenEdition MVS POSIX.1 Conformance Document Publication No. GC28-1895-00

If you especially like or dislike anything about this book, please use one of the methods listed below to send your comments to IBM. Whichever method you choose, make sure you send your name, address, and telephone number if you would like a reply.

Feel free to comment on specific errors or omissions, accuracy, organization, subject matter, or completeness of this book. However, the comments you send should pertain to only the information in this manual and the way in which the information is presented. To request additional publications, or to ask questions or make comments about the functions of IBM products or systems, you should talk to your IBM representative or to your IBM authorized remarketer.

When you send comments to IBM, you grant IBM a nonexclusive right to use or distribute your comments in any way it believes appropriate without incurring any obligation to you.

If you are mailing a readers′ comment form (RCF) from a country other than the United States, you can give the RCF to the local IBM branch office or IBM representative for postage-paid mailing.

- If you prefer to send comments by mail, use the RCF at the back of this book.
- If you prefer to send comments by FAX, use this number:

FAX: (International Access Code)+1+914+432-9405

- If you prefer to send comments electronically, use this network ID:
	- − IBMLink (United States customers only): KGNVMC(MHVRCFS)
	- − IBM Mail Exchange: USIB6TC9 at IBMMAIL
	- − Internet e-mail: mhvrcfs@vnet.ibm.com
	- − World Wide Web: http://www.s390.ibm.com/os390

Make sure to include the following in your note:

- Title and publication number of this book
- Page number or topic to which your comment applies.

# **Readers**′ **Comments — We**′**d Like to Hear from You**

#### **OS/390**

# **OpenEdition MVS POSIX.1 Conformance Document**

#### **Publication No. GC28-1895-00**

You may use this form to communicate your comments about this publication, its organization, or subject matter, with the understanding that IBM may use or distribute whatever information you supply in any way it believes appropriate without incurring any obligation to you. Your comments will be sent to the author′s department for whatever review and action, if any, are deemed appropriate.

**Note:** Copies of IBM publications are not stocked at the location to which this form is addressed. Please direct any requests for copies of publications, or for assistance in using your IBM system, to your IBM representative or to the IBM branch office serving your locality.

Today′s date:

What is your occupation?

Newsletter number of latest Technical Newsletter (if any) concerning this publication:

How did you use this publication?

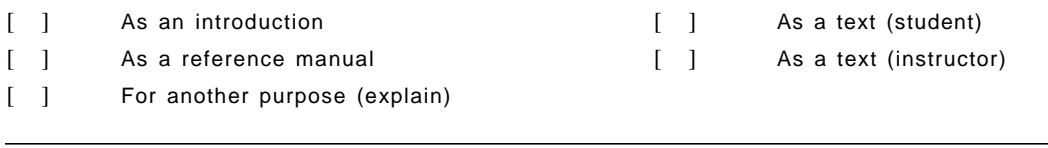

Is there anything you especially like or dislike about the organization, presentation, or writing in this manual? Helpful comments include general usefulness of the book; possible additions, deletions, and clarifications; specific errors and omissions.

Page Number: Comment:

Name Address

Company or Organization

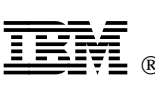

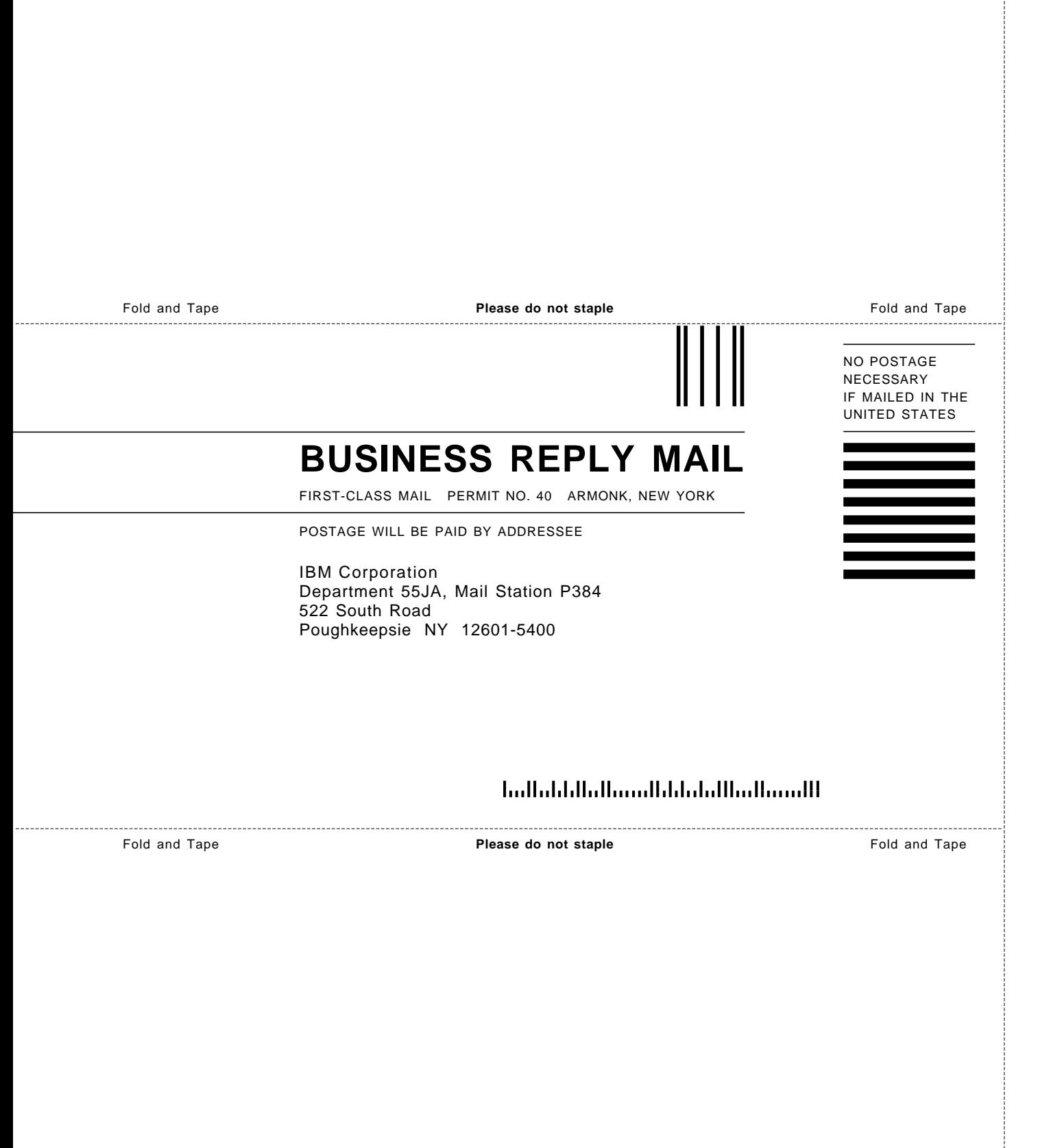

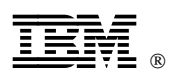

Program Number: 5645-001

Printed in U.S.A.

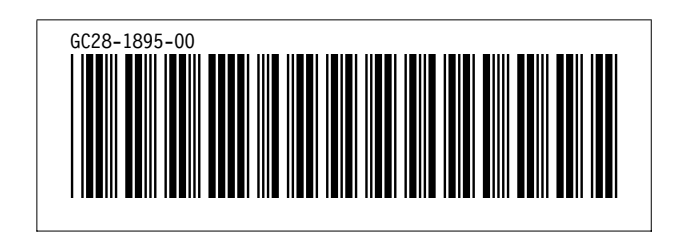

DSMPSP544E PAGE SEGMENT FRONT811 PSEG3820 NOT FOUND. DSMMOM395I ′.EDFAWRK′ LINE 920: .si front811 inline DSMMOM397I ′.EDFAWRK′ WAS IMBEDDED AT LINE 2330 OF ′.EDF#CV′ DSMMOM397I ′.EDF#CV′ WAS IMBEDDED AT LINE 190 OF ′.EDF#FCV7′ DSMMOM397I ′.EDF#FCV7′ WAS IMBEDDED AT LINE 330 OF ′.EDFCOVER′ DSMMOM397I ′.EDFCOVER′ WAS IMBEDDED AT LINE 43 OF ′BPXA2MST′ DSMPSP544E PAGE SEGMENT BACK811 PSEG3820 NOT FOUND. DSMMOM395I ′.EDFAWRK′ LINE 920: .si back811 inline DSMMOM397I ′.EDFAWRK′ WAS IMBEDDED AT LINE 2 OF ′XAGDB′ DSMMOM397I ′XAGDB′ WAS IMBEDDED AT LINE 187 OF ′EDFPRF40′ DSMBEG323I STARTING PASS 2 OF 3. DSMPSP544E PAGE SEGMENT FRONT811 PSEG3820 NOT FOUND. DSMMOM395I ′.EDFAWRK′ LINE 920: .si front811 inline DSMMOM397I ′.EDFAWRK′ WAS IMBEDDED AT LINE 2330 OF ′.EDF#CV′ DSMMOM397I ′.EDF#CV′ WAS IMBEDDED AT LINE 190 OF ′.EDF#FCV7′ DSMMOM397I ′.EDF#FCV7′ WAS IMBEDDED AT LINE 330 OF ′.EDFCOVER′ DSMMOM397I ′.EDFCOVER′ WAS IMBEDDED AT LINE 43 OF ′BPXA2MST′ DSMPSP544E PAGE SEGMENT BACK811 PSEG3820 NOT FOUND. DSMMOM395I ′.EDFAWRK′ LINE 920: .si back811 inline DSMMOM397I ′.EDFAWRK′ WAS IMBEDDED AT LINE 2 OF ′XAGDB′ DSMMOM397I ′XAGDB′ WAS IMBEDDED AT LINE 187 OF ′EDFPRF40′ DSMBEG323I STARTING PASS 3 OF 3. DSMPSP544E PAGE SEGMENT FRONT811 PSEG3820 NOT FOUND. DSMMOM395I ′.EDFAWRK′ LINE 920: .si front811 inline DSMMOM397I ′.EDFAWRK′ WAS IMBEDDED AT LINE 2330 OF ′.EDF#CV′ DSMMOM397I ′.EDF#CV′ WAS IMBEDDED AT LINE 190 OF ′.EDF#FCV7′ DSMMOM397I ′.EDF#FCV7′ WAS IMBEDDED AT LINE 330 OF ′.EDFCOVER′ DSMMOM397I ′.EDFCOVER′ WAS IMBEDDED AT LINE 43 OF ′BPXA2MST′ DSMPSP544E PAGE SEGMENT BACK811 PSEG3820 NOT FOUND. DSMMOM395I ′.EDFAWRK′ LINE 920: .si back811 inline DSMMOM397I ′.EDFAWRK′ WAS IMBEDDED AT LINE 2 OF ′XAGDB′ DSMMOM397I ′XAGDB′ WAS IMBEDDED AT LINE 187 OF ′EDFPRF40′